# **FLUID SIMULATION**

Kristofer Schlachter

# **The Equations**

**• Incompressible Navier-Stokes:** which can be rewritten as

Kristofer Schlachter⇤

New York University

$$
\frac{\partial u}{\partial t} = -(\nabla \cdot u)u - \frac{1}{\rho} \nabla p + v \nabla^2 u + F
$$

§ "Incompressibility condition"

 $\mathcal{F}_{\mathcal{F}}$  is broken down as follows:  $\mathcal{F}_{\mathcal{F}}$  is broken down as follows:  $\mathcal{F}_{\mathcal{F}}$  is a following down as follows:

$$
\nabla \cdot u = 0
$$

#### **Breakdown** (r *· u*)*u* The convection term. This is the self advection term. In the code with the code with the code with the backward parties with the backward parties of the backw cle trace for the trace for the trace of the trace of the trace of the trace of the trace of the trace of the trace of the trace of the trace of the trace of the trace of the trace of the trace of the trace of the trace of (r *· u*)*u* The convection term. This is the self advection **DIGANUUWII**

r*p* The pressure term. ⇢ is the density of the fluid

@*<sup>t</sup>* The derivative of velocity with respect to time. Calculated at each grid point each time step.

@*<sup>t</sup>* The derivative of velocity with respect to time. Calculated at each grid point each time step.

*F* External force. Any external forces including

If you drop the viscosity term from the viscosity term from the incompressible  $N$  incompressible  $N$ 

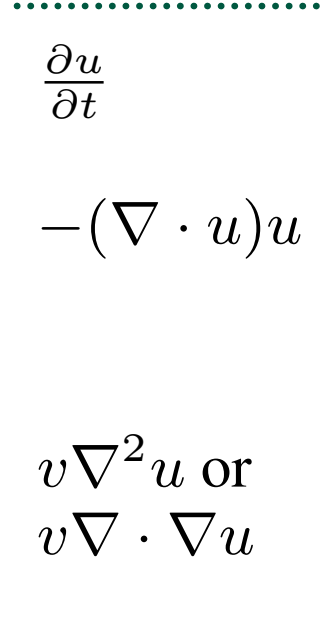

 $S_{\rm eff}$  is a get  $S_{\rm eff}$  equations we get:

. . . . . . ⇢

- $\frac{\partial u}{\partial t}$  **The derivative of velocity with respect to time.**<br>Calculated at each grid point each time step. The derivative of velocity with respect to time. **The defivative of velocity with respect to third.**<br>Calculated at each orid noint each time sten Lalculated at each grid point each time step.
- $-(\nabla \cdot u)u$  **The convection term**. This is the self advection term. In the code we will use the backward particle trace for this term.
	- $\frac{a_0}{a_0}$  or **The viscosity term**. We are actually going to ig-<br> $\sum_{\alpha}$ more this term. When you do that you are actually using the Eurel Equations. The viscosity term. We are actually going to ignore this term. When you do that you are actually using the Euler Equations.  $\alpha$  viscosity torm W<sub>2</sub> ere as  $\mathcal{L}$  the Euler Equations.
- $\Gamma$  incompared in the step of  $\Gamma$  is the step of  $\Gamma$  is the step of  $\Gamma$  is the step. *adensity*  $\alpha$  1000 *kgkg F* External force. Any external forces including *F* External force. Any external forces including gravity.

## **Breakdown** @*<sup>t</sup>* The derivative of velocity with respect to time. Calculated at each grid point each time step.

 $-\frac{1}{\rho}$ 

The pressure term.  $\rho$  is the density of the fluid  $a<sup>a</sup>$  and  $p$  is the pressure.  $p$  is whatever it takes to make the velocity field divergence free. The simulator will solve for a pressure that makes our fluid incompressible at each time step.

<sup>*a*</sup> density of water  $\rho \approx 1000 \frac{kg}{m^2}$ 

### **3 Incompressible Euler Equations**

 $\sqrt{2}$ 

 $\mathcal{L}$ 

 $\mathcal{L}_{\mathcal{A}}$ 

 $\mathbf{r}$ 

 $\mathcal{L}$ 

 $\overline{\phantom{a}}$ 

 $\overline{a}$ 

 $\overline{a}$ 

 $\mathbb{R}$ 

 $\mathbf{r}$ 

 $\mathcal{L}_{\mathcal{A}}$ 

 $\mathbf{I}$ 

 $\vert$ 

 $\overline{\phantom{a}}$ 

If you drop the viscosity term from the incompressible Navier Stokes equations we get:

*F* External force. Any external forces including

$$
\frac{\partial u}{\partial t} + (\nabla \cdot u)u + \frac{1}{\rho}\nabla p = F
$$

 $\nabla \cdot u = 0$ 

Such an ideal fluid with no viscosity is called *inviscid*. These are the equations we are going to use.

Just a quick introduction to some  $M$  and  $\alpha$  and  $\alpha$  and what  $\alpha$  and what  $\alpha$ 

# **How do we discretize the equations?**

# **A Simple Grid**

- We could put all our fluid variables at the nodes of a regular grid
- But this causes some major problems
- In 1D: incompressibility means ∂*u* ∂*x*  $= 0$
- **Approximate at a grid point:**  $u_{i+1} u_{i-1}$  $= 0$
- § Note the velocity at the grid point isn't involved!

[Bridson 07]

2Δ*x*

# **A Simple Grid Disaster**

- **The only solutions to**  $\frac{\partial u}{\partial t} = 0$  are u=constant ∂*u* ∂*x*  $= 0$
- But our numerical version has other solutions:

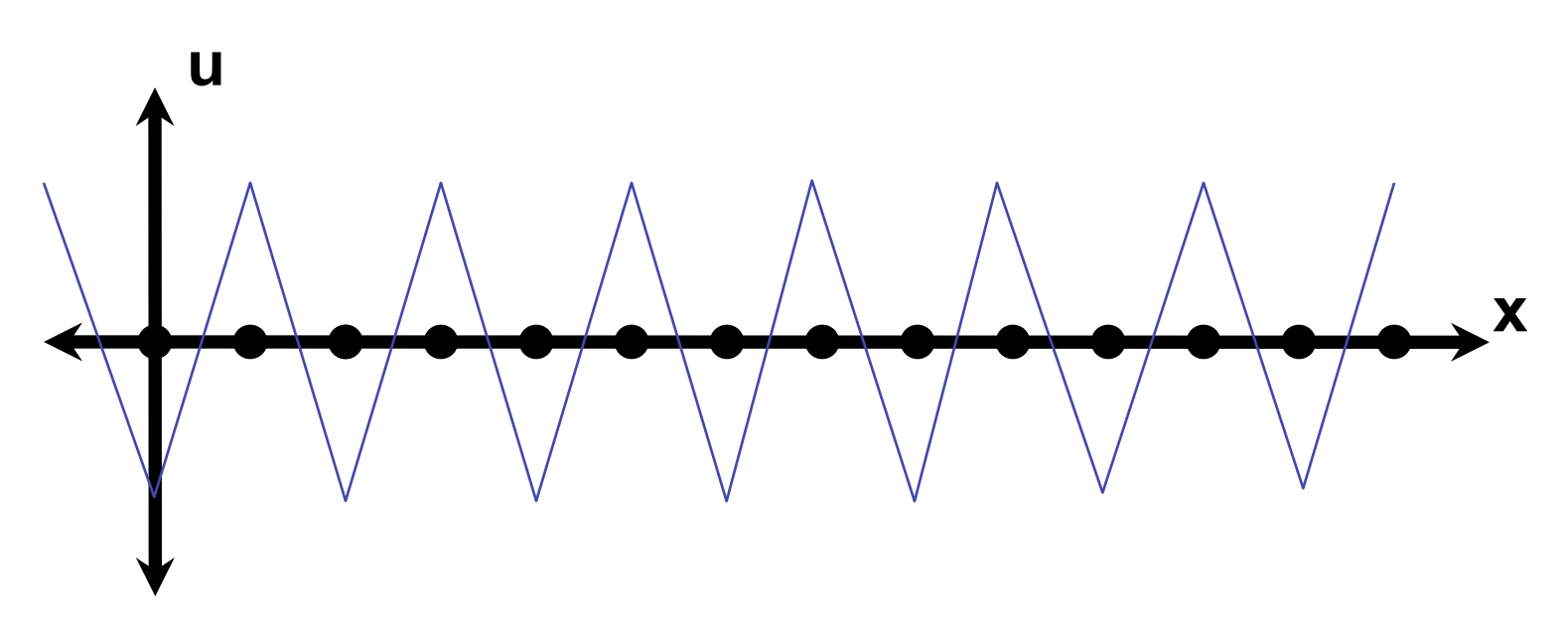

# **Staggered Grids**

- Problem is solved if we don't skip over grid points
- To make it unbiased, we stagger the grid: put velocities halfway between grid points
- In 1D, we estimate divergence at a grid point as:

$$
\frac{\partial u}{\partial x}(x_i) \approx \frac{u_{i+\frac{1}{2}} - u_{i-\frac{1}{2}}}{\Delta x}
$$

§ Problem solved!

# **The MAC Grid**

- From the Marker-and-Cell (MAC) method [Harlow&Welch'65]
- A particular staggering of variables in 2D/3D that works well for incompressible fluids:
	- Grid cell (i,j,k) has pressure  $p_{i,j,k}$  at its center
	- **EX-part of velocity**  $u_{i+1/2,ik}$  **in middle of x-face** between grid cells  $(i,j,k)$  and  $(i+1,j,k)$
	- **•** y-part of velocity  $v_{i,j+1/2,k}$  in middle of y-face
	- **Example 2-part of velocity**  $w_{i,i,k+1/2}$  **in middle of z-face**

# **MAC Grid in 2D**

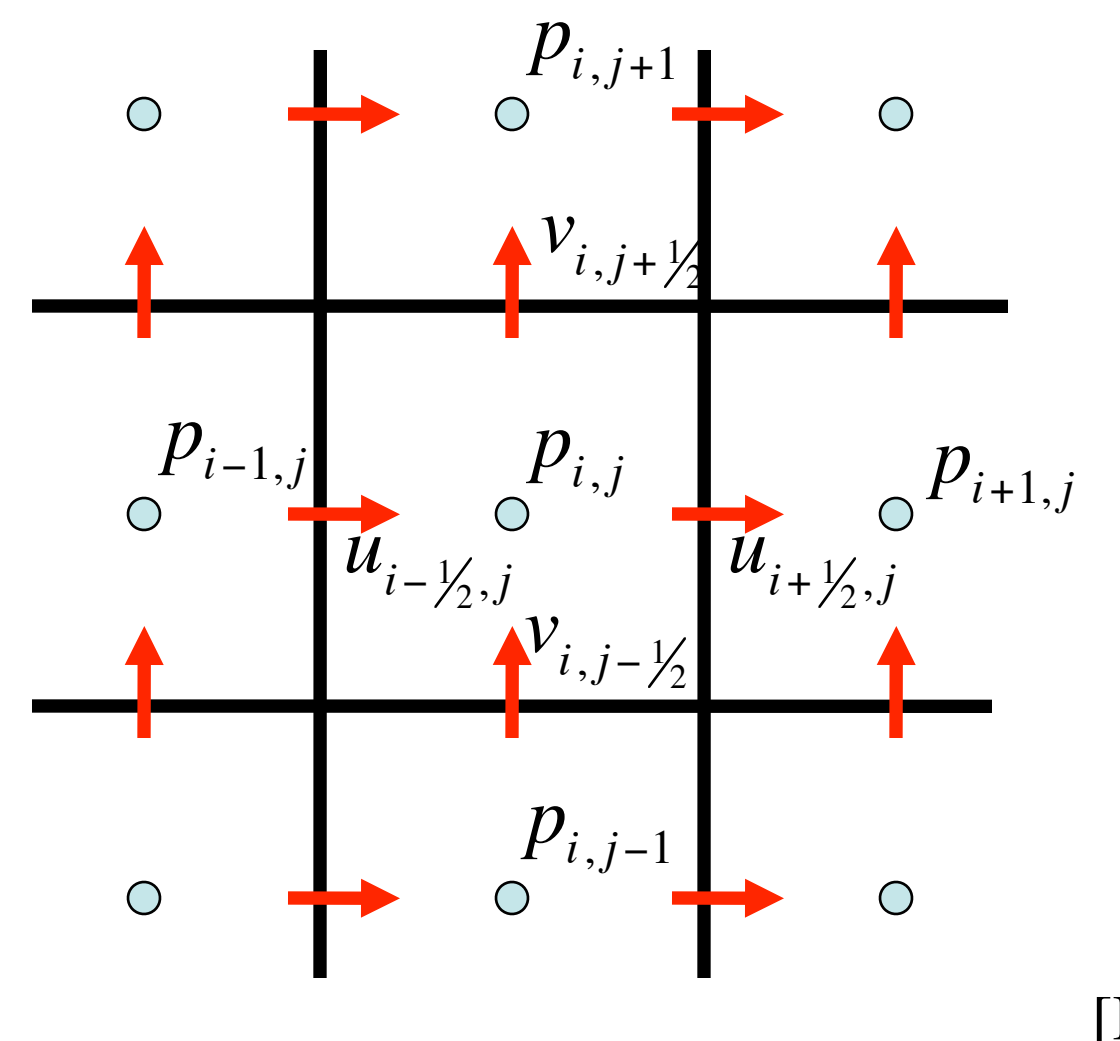

### **Math on a MAC Grid** on a Mac<sub>illo</sub>.<br>Ann an Macillo ann an Aonaich ann an Aonaich an Aonaich an Aonaich ann an Aonaich ann an Aonaich an Aonaich an @*y* = *f*(*x, y* + 1*, z*) *f*(*x, y, z*)

The gradient operator (r). is a vector of partial derivatives:

The partial derivative  $(\partial)$ . م<br>The nartial de  $\ddot{\phantom{a}}$ 

$$
\frac{\partial f(x,y,z)}{\partial y} = f(x,y+1,z) - f(x,y,z)
$$

The gradient operator  $(\nabla)$ . The gradient operator  $(\nabla)$ . is a vector of partial derivatives:

$$
\nabla f(x, y, z) = \begin{pmatrix} f(x + 1, y, z) - f(x, y, z), \\ f(x, y + 1, z) - f(x, y, z), \\ f(x, y, z + 1) - f(x, y, z) \end{pmatrix}
$$

The divergence of a vector field (r*·*) produces the scalar field

#### **Math on a MAC Grid** r*f*(*x, y, z*) = B@ *f*(*x, y* + 1*, z*) *f*(*x, y, z*)*, <u>x</u> x, <i>x* w, *x* w, *x* y, *x x* y, *x x* y, *x x* y, *x x* y, *x x* y, *x* y, *x* y, *x* y, *x* y, *x* y, *x* y, *x* y, *x* y, *x* y, *x* y, *x* y, *x* y, *x* y, *x* y, *x* y, *x* y, *x* y, *x* y, *x* y, *x* r *· u* =  $\sim$   $\sim$  MA $\sim$   $\sim$ r *· u* = @*u<sup>x</sup>* @*x*  $\blacksquare$ @*u<sup>y</sup>* @*y* + @*u<sup>z</sup>* @*z* (*uz*(*x, y, z* + 1) *uz*(*x, y, z*)) The Laplacian operator (r<sup>2</sup>) or (r*·*r). is the dot product of two

*f*(*x* + 1*, y, z*) *f*(*x, y, z*)*,*

(*uy*(*x, y* + 1*, z*) *uy*(*x, y, z*))+

1

The divergence of a vector field  $(\nabla \cdot)$ The dive

gradient operators.

look like:

gradient operators.

look like:

0

The divergence of a vector field (r*·*) produces the scalar field

We will use central differences so a 3D gradient on a MAC grid will

$$
\nabla \cdot u(x, y, z) = (u_x(x + 1, y, z) - u_x(x, y, z)) +
$$
  
\n
$$
(u_y(x, y + 1, z) - u_y(x, y, z)) +
$$
  
\n
$$
(u_z(x, y, z + 1) - u_z(x, y, z))
$$

The Laplacian operator  $(\nabla^2)$  or  $(\nabla \cdot \nabla)$ .

$$
\nabla^2 f(x, y, z) = f(x + 1, y, z) + f(x - 1, y, z) +\nf(x, y + 1, z) + f(x, y - 1, z) +\nf(x, y, z + 1) + f(x, y, z - 1) - 6f(x, y, z)
$$

There might be a one over traquated term massing We will use central differences so a  $3$  gradient on a  $3$  gradient on a  $3$  gradient on a  $\mathcal{A}$ *\*There might be a one over h squared term missing*

## **Simulation** *•* For time step *n* = 0,1,2, ... – Determine a good timestep *t* to go from time *tn*to

time *tn*+1

**6.2 Choosing a Timestep**

- Set 
$$
u^A
$$
 = advect $(u^n, \Delta t, u^n)$   
\n- Add  $u^B = u^A + \Delta t F$   
\n- Set  $u^{n+1}$  = project $(\Delta t, u^B)$ 

\*I am ignoring choosing a time step in this presentation

handle large time steps without blowing up. You can get away with

### **and is never larger than the largest value of the previous field. It is never larger than the previous field. It is never larger than the previous field. It is never larger than the previous field. It is never larger than** also simple to implement.

tages, most importantly it is unconditionally stable. This can be

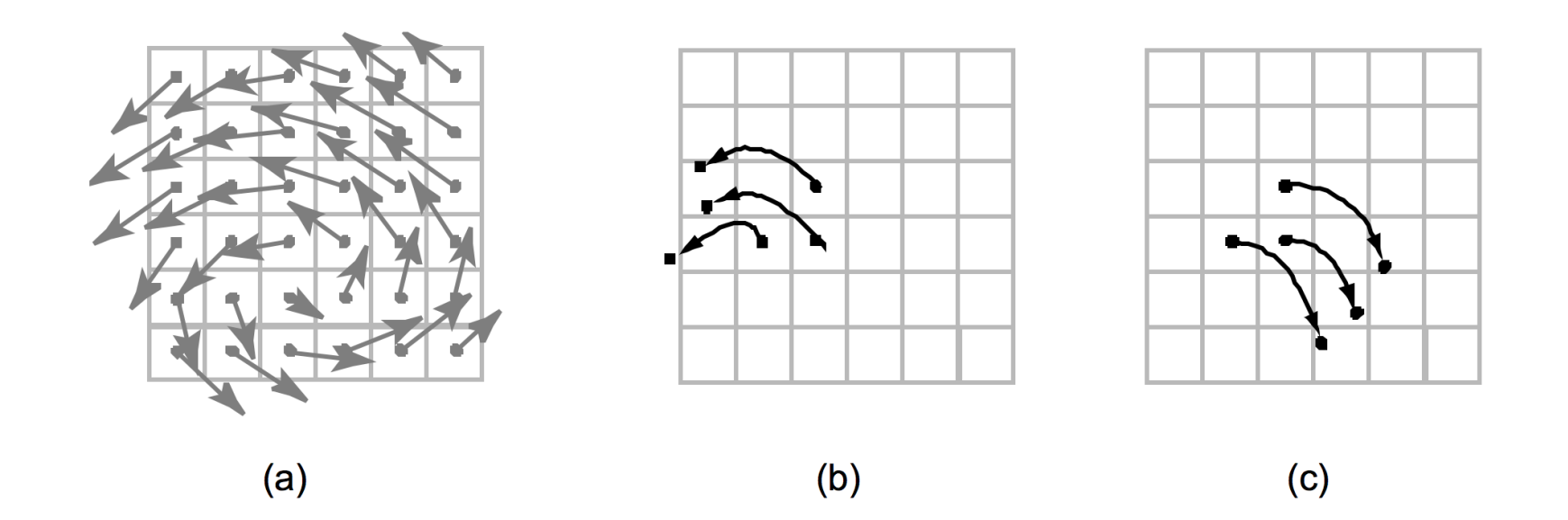

Figure 3: *Basic idea behind the advection step. Instead of moving the cell centers forward in time (b) through the velocity field shown in (a), we look for the particles which end up exactly at the cell centers by tracing backwards in time from the cell centers (c).* [Stam 2003]

#### **the velocity to the velocity to the velocity to the velocity of**  $\alpha$ Where *u*(*xG*) is evaluating the velocity field *u* at grid position *x<sup>G</sup>* is not constant this can be inaccurate. Bridson recommends using Again where *u*(*xG*) is evaluating the velocity field *u* at grid poyou will use to sample the velocity field again *u*(*xmid*) which is

$$
x_{mid} = x_G - \frac{1}{2} \Delta t u(x_G)
$$
  
\n
$$
x_p = x_G - \Delta t u(x_{mid})
$$
  
\n
$$
x_p = x_G - \Delta t u(x_{mid})
$$
  
\n
$$
x_{mid}
$$
  
\n
$$
x_{mid}
$$
  
\n
$$
x_{mid}
$$
  
\n
$$
x_{mid}
$$
  
\n
$$
x_{mid}
$$
  
\n
$$
x_{mid}
$$
  
\n
$$
x_{mid}
$$
  
\n
$$
x_{mid}
$$
  
\n
$$
x_{mid}
$$
  
\n
$$
x_{mid}
$$
  
\n
$$
x_{mid}
$$
  
\n
$$
x_{mid}
$$
  
\n
$$
x_{mid}
$$
  
\n
$$
x_{mid}
$$
  
\n
$$
x_{mid}
$$
  
\n
$$
x_{mid}
$$
  
\n
$$
x_{mid}
$$
  
\n
$$
x_{mid}
$$
  
\n
$$
x_{mid}
$$
  
\n
$$
x_{mid}
$$
  
\n
$$
x_{mid}
$$
  
\n
$$
x_{mid}
$$
  
\n
$$
x_{mid}
$$
  
\n
$$
x_{mid}
$$
  
\n
$$
x_{mid}
$$
  
\n
$$
x_{mid}
$$
  
\n
$$
x_{mid}
$$
  
\n
$$
x_{mid}
$$
  
\n
$$
x_{mid}
$$
  
\n
$$
x_{mid}
$$
  
\n
$$
x_{mid}
$$
  
\n
$$
x_{mid}
$$
  
\n
$$
x_{mid}
$$
  
\n
$$
x_{mid}
$$
  
\n
$$
x_{mid}
$$
  
\n
$$
x_{mid}
$$
  
\n
$$
x_{mid}
$$
  
\n
$$
x_{mid}
$$
  
\n
$$
x_{mid}
$$
  
\n
$$
x_{mid}
$$
  
\n
$$
x_{mid}
$$
  
\n
$$
x_{mid}
$$
  
\n
$$
x_{mid}
$$
  
\n
$$
x_{mid}
$$
  
\n
$$
x_{mid}
$$
  
\n<math display="block</math>

*x<sup>p</sup>* = *x<sup>G</sup> tu* (*xmid*)

at least *Runge-Kuttaa order two interpolations in terms in terms in terms in terms in terms in terms in terms*<br>.<br>.

a time *t*. This traces backward partially along the streamlines of the flow field. The new velocity at the point *xG*, had its previous

The tricky part is how you calculate the previous location. You

Where *u*(*xG*) is evaluating the velocity field *u* at grid position *x<sup>G</sup>* to get the velocity to travel backwards to *xp*. Because the velocity

Again where *u*(*xG*) is evaluating the velocity field *u* at grid position *x<sup>G</sup>* to get a position half a time step away at *xmid* which you will use to sample the velocity field again *u*(*xmid*) which is the velocity which will be used for the whole time step. This can be used to the whole time step. This can be be viewed as like *Forward Euler* where you take a half an Euler step, and then use the velocity at this intermediate location as an

location *x<sup>p</sup>* (typically with RK2 above), is

approximate average velocity over the whole time step.

tion using the the flow field.

location a time *t* ago."

location *x<sup>p</sup>* (typically with RK2 above), is

$$
q_G^{n+1} = \text{interpolate}\left(q^n, x_p\right) \quad \text{ // Get an interpolated data value from the grid.}\\ \text{float getInterpolated Value (float x, float y, float z, int index)}
$$

 $t_{\text{t}}$ Point traceParticle(float x, float y, float z, float t)  $\theta$  Trace a particle from point  $(x, y, z)$  for t time using RK2. *x<sup>p</sup>* = *x<sup>G</sup> tu* (*xmid*) Again where *u*(*xG*) is evaluating the velocity field *u* at grid po-

Where *u*(*xG*) is evaluating the velocity field *u* at grid position *x<sup>G</sup>* to get the velocity to travel backwards to *xp*. Because the velocity is not constant this can be inaccurate. Bridson recommends using using  $\mathcal{L}$ 

at least *Runge-Kutta* order two interpolation(RK2).

#### *ll* Get the interpolated velocity at a point in space. *y* at a point in space.<br>*v*(*float z*)

Vector getVelocity (float x, float y, float z)  $t_j$ , from  $\mathbf{z}_j$ 

 $\frac{p_1}{p_2}$   $\frac{p_2}{p_3}$   $\frac{p_1}{p_4}$   $\frac{p_2}{p_5}$   $\frac{p_1}{p_6}$   $\frac{p_2}{p_7}$   $\frac{p_3}{p_8}$  $V.x = getInterpolated Value(x/h, y/h-0.5, z/h-0.5, 0);$ 

*whi, yn-0.5, an-0.5, 0)*,<br>(x/h-0.5, y/h, z/h-0.5, 1);

 $V(z) = \text{getInterpolate}$ <br>return V:  $V.z = getInterpolated Value(x/h-0.5, y/h-0.5, z/h, 2);$ Putting this together into a formula, our basic semi-Lagrangian for-

#### $\mathcal{U}$  Get an interpolated data value from the grid.

 $\text{int } i = \text{floor}(x);$ <br> $\text{int } i = \text{floor}(y);$  $\text{int } k = \text{floor}(z);$  $\begin{align} \text{return } (\text{I}+1-X) \cdot (\text{I}+1) \ (\text{x}-\text{i}) * (\text{j}+1-y) \end{align}$ approximate average velocity over the whole time step.  $\begin{array}{c}\n (\mathbf{x}-\mathbf{i}) * (\mathbf{j}+\mathbf{l}-\mathbf{y}) \\
(\mathbf{i}+\mathbf{l}-\mathbf{y}) * (\mathbf{y}-\mathbf{i})\n \end{array}$  $\frac{(111-A)}{(x-i)*(y-j)}$  $\text{cell}(i+1, j+1, k+1) \cdot \text{u}[index] + \text{cell}(i+1, j+1, k+1) \cdot \text{u}[index];$ *wards the velocity field*  $\alpha$  field  $\alpha$  field  $int k = floor(z);$ <br>return  $(i+1-x) * (i+1-x)$ per value of  $p^*$  (i+1-x)  $*$  (i+1-y  $(x-i) * (j+1-j)$  $(t+1-x) * (y-$ <br>  $(x-i) * (x-i) * (x-i)$  $(M+1-X) * (y-1) * (y-1) * (y-1) * (y-1) * (y-1) * (y-1) * (y-1) * (y-1) * (y-1) * (y-1) * (y-1) * (y-1) * (y-1) * (y-1) * (y-1) * (y-1) * (y-1) * (y-1) * (y-1) * (y-1) * (y-1) * (y-1) * (y-1) * (y-1) * (y-1) * (y-1) * (y-1) * (y-1) * (y-1) * (y-1) * (y-1) * (y-1) * (y-1) * (y-1) * (y-1) * (y-1$ a figure from  $C$  figure  $\mathcal{L}$  that shows how it would translate  $\mathcal{L}$  that shows how it would translate  $\mathcal{L}$  $\overline{A}$  and  $\overline{A}$  velocity field that does not satisfy inreturn  $(i+1-x) * (j+1-y) * (k+1-z) * cell(i, j, k).u[index] + (x-i) * (j+1-y) * (k+1-z) * cell(i+1, j, k).u[index] +$  $t_2$   $\infty$   $\infty$   $\text{cell}(i, j+1, k)$ . u [index] +<br>  $\text{cell}(i, 1, i, 1, k)$ . u [index]  $ext{ch}(t_1, t_2, t_3, t_4)$ ,  $ext{ch}(t_1, t_2, t_3, t_4)$ ,  $ext{ch}(t_1, t_2, t_3, t_4)$ ,  $ext{ch}(t_1, t_2, t_3, t_4)$  $(i+1-x)*(y-i)*(z-k)*cell(i, i+1, k+1).u[index] +$ do is solve the constraint for all the constraint for all the cells at  $\vert$ *q<sup>n</sup>*+1 *<sup>G</sup>* = interpolate (*q<sup>n</sup>, xp*)  $(x-i) * (y-i) * (k+1-z) * cell(i+1, i+1, k).u[index] +$  $(x-i) * (j+1-y) * (z-k) * cell(i+1, j, k+1).u[index] +$ 

### **Projection** during an interactive simulation.

At this point you would add any external forces to the flow field *u*.

The project( $\Delta t$ , *u*) routine does the following:

**6.5 Projection / Pressure Solve**

- Calculate the negative divergence b (the right-hand side)
- Set the entries of A
- If using CG Construct the MIC(0) preconditioner.
- Solve  $Ap = b$  with a linear solver. If using CG then solve with MICCG $(0)$ , i.e., the PCG algorithm with MIC $(0)$  as preconditioner.
- Compute the new velocities  $n^{n+1}$  according to the pressuregradient update to *u*.

## **Projection** @*x* @*y* r *· u* =

We will use central differences so a 3D gradient on a MAC grid will

**Setting up the divergence vector** *b* **(the right hand side)** 

$$
\nabla \cdot u(x, y, z) = (u_x(x + 1, y, z) - u_x(x, y, z)) +
$$
  
\n
$$
(u_y(x, y + 1, z) - u_y(x, y, z)) +
$$
  
\n
$$
(u_z(x, y, z + 1) - u_z(x, y, z))
$$

The Laplacian operator (r<sup>2</sup>) or (r*·*r). is the dot product of two

@*x*<sup>2</sup> <sup>+</sup>

@*y*<sup>2</sup> <sup>+</sup>

@*z*<sup>2</sup>

gradient operators.

#### **Projection** our negative divergence for every fluid cell. When written out, our fluid cell. When written out, our fluid ce<br>And the cell of the cell of the cell of the cell of the cell of the cell. When written out, our fluid cell of . . .<br>17 2 *p*1

.

Every row of *A* corresponds to one equation for one fluid cell. In

....

6

.

....

…

6

*D*<sup>2</sup>

.

....

. . . . . . . . .<br>.

#### **Setting up the matrix Setting up the matrix**

 $\overline{\phantom{a}}$ 

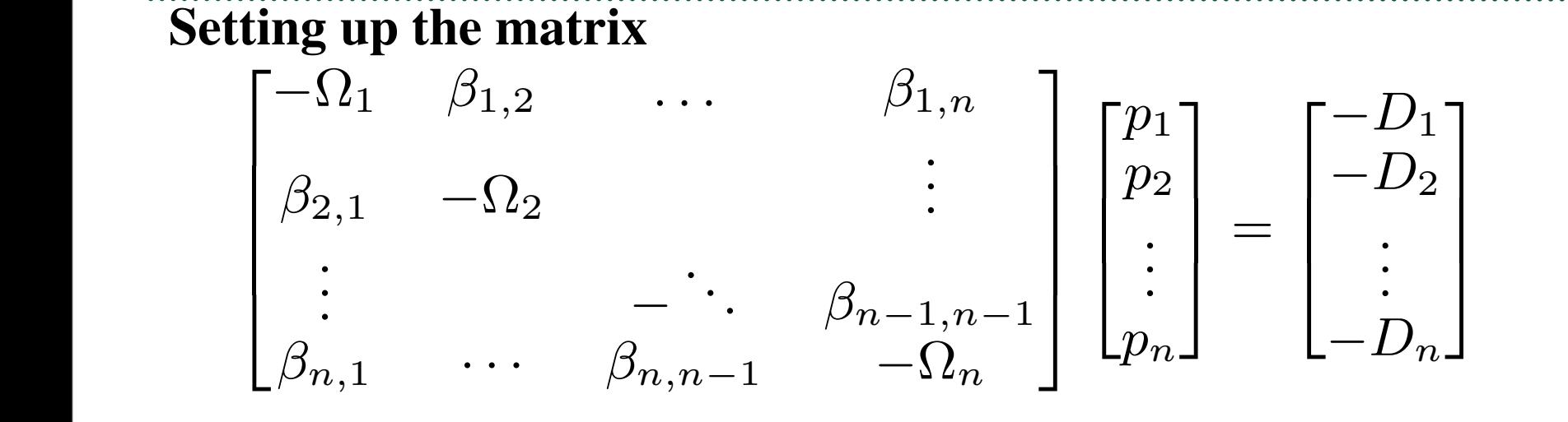

solid neighbors of cell *i*, and  $\beta$ *i*,*j* takes values based upon the equation: Where D*i* corresponds to the divergences through cell *i*.  $\Omega$ *i* is the number of non-

$$
\beta_{i,j} = \begin{cases} 1 & \text{if cell } i \text{ is a neighbor of cell } j \\ 0 & \text{otherwise} \end{cases}
$$

matrix. In 2D it is called the *5 point Laplacian Matrix* in 3D it

<u>is</u> well own It is called a *7 Point Lanlo A* is clearly symmetric and sparse, it is also a very well studied **This matrix is well known. It is called a** *7 Point Laplacian Matrix*

## **Projection 6.7.1 Applying the pressure gradient to the velocity field**  $W$  calculate the pressure gradient and subtract it from the versus  $\mathbb{R}^n$  ,  $\mathbb{R}^n$  ,  $\mathbb{R}^n$  ,  $\mathbb{R}^n$

 $\mathcal{L}^1$  is discrete that the flow field is discreted in the flow field is discreted in  $\mathcal{L}^1$ . Calculate the pressure gradient and Calculate the pressure gradient and subtract it from the velocity field to ensure it is divergence free:

$$
u_{i+\frac{1}{2},j,k}^{n+1} = u_{i+\frac{1}{2},j,k}^n - \Delta t \frac{1}{\rho} \frac{p_{i+1,j,k} - p_{i,j,k}}{\Delta x}
$$

(14)

(15)

 $\mathcal{L}(\mathcal{A})$ 

$$
v_{i,j+\frac{1}{2},k}^{n+1} = v_{i,j+\frac{1}{2},k}^n - \Delta t \frac{1}{\rho} \frac{p_{i,j+1,k} - p_{i,j,k}}{\Delta x}
$$

$$
w_{i,j,k+\frac{1}{2}}^{n+1} = w_{i,j,k+\frac{1}{2}}^n - \Delta t \frac{1}{\rho} \frac{p_{i,j,k+\frac{1}{2}}}{\Delta x}
$$

3in our case for no internal periodic boundaries it is always 4 for 2D or

## **Demo**

## **Implementation**

Mapping to Mechanisms: Stencils

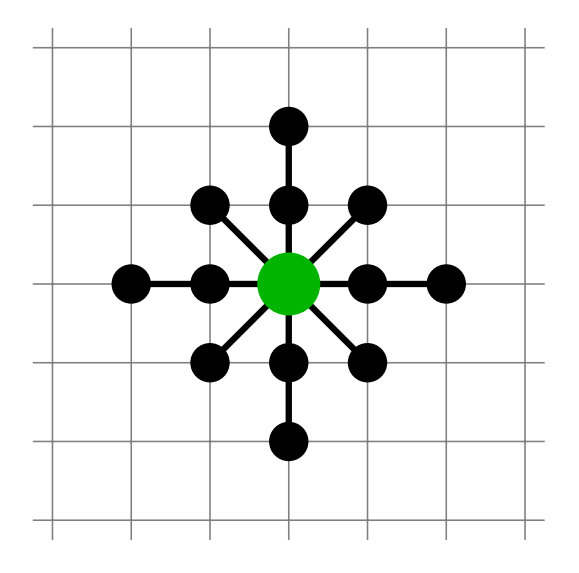

Common example ("5-point stencil"):

$$
u_{i,j}^{n+1} = \frac{1}{h^2} \left( -4u_{i,j}^n + u_{i-1,j}^n + u_{i+1,j}^n + u_{i,j-1}^n + u_{i,j+1}^n \right)
$$

- *•* Sequential
- *•* OpenMP?
- *•* MPI?
- *•* GPU 2D?
- *•* GPU 3D?

Remember this slide from the last lecture?

# **Implementation**

## **Thoughts on optimization for parallel execution**

The most time consuming part of the sim is the pressure solve so the optimization should start with solving it quickly.

## **Optimizations for serial & CPU:**

Blocking: Cache coherent. Can send blocks to different cores

## **Optimizations for GPU:**

Do blocking again using local memory to store each block. For 3D use slicing, 3 Slices at a time putting middle slice (block) in local memory.